## G-LOC™ R360 INSTRUCCIONES

## Instrucciones de carga

AMIGA/ATARI ST

Introduce el disco 1 en tu ordenador y enciéndelo. El juego cargará y funcionará automáticamente.

CBM 64 CASSETTE

Pulsa SHIFT y RUN/STOP simultáneamente. Pulsa PLAY en el cassette. Sigue cualquier indicación que aparezca en pantalla.

AMSTRAD CPC DISCO (SOLAMENTE PARA ORDENADORES 128K)

Introduce el disco en la unidad. Teclea RUN"DISK y pulsa RETURN/ENTER. El juego se cargará y funcionará automáticamente. Sigue cualquier indicación que aparezca en la pantalla para dar la vuelta al disco.

AMSTRAD CPC CASSETTE (SOLAMENTE PARA ORDENADORES 128K)

Pulsa CTRL y la tecla pequeña ENTER simultáneamente. Pulsa PLAY en el aparato de cassette. Sigue cualquier indicación que aparezca en la pantalla.

SPECTRUM 128K/+2 CASSETTE

Elige la opción CARGADOR (LOADER) y pulsa PLAY en el aparato de cassette. Sigue cualquier indicación que aparezca en la pantalla.

## NOTA: PARA USUARIOS DE SPECTRUM Y AMSTRAD. ESTE JUEGO FUNCIONARA SOLAMENTE EN ORDENADORES DE 128K.

## **Controles**

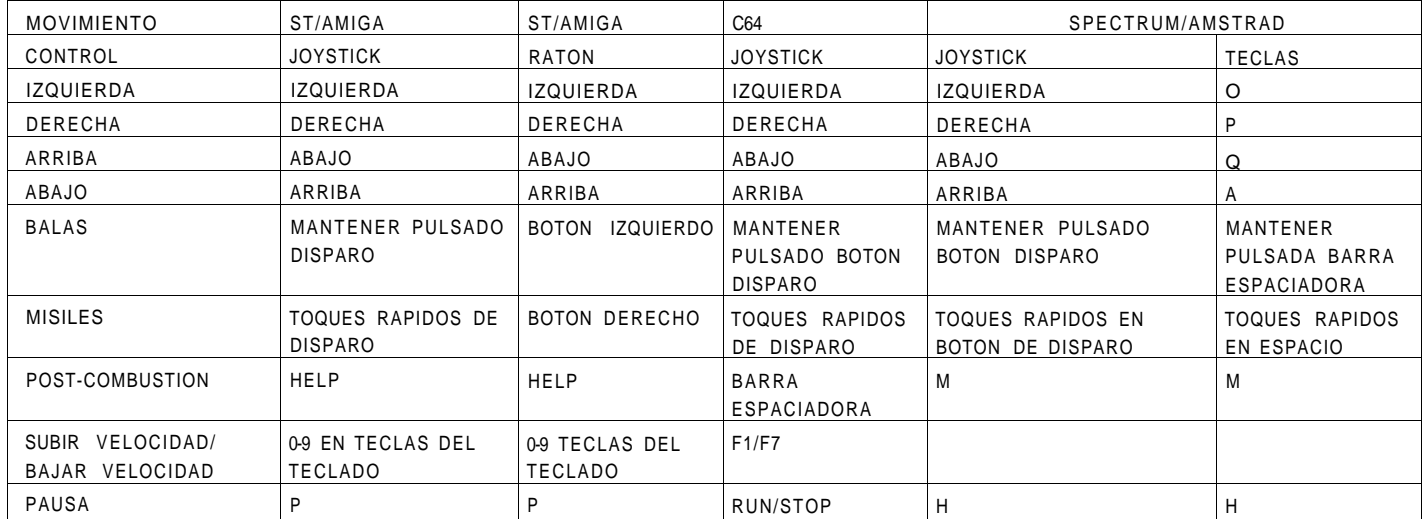

NOTA PARA USUARIOS DE SPECTRUM: Soportan los joystick en port 1 y Kempston Interfaces.